## **Programmieren mit PHP**

- \* [[grundlagen|Grundlagen und erste Schritte]]
- \* [[.eingabe:start|Eingabe mit Formularen]]
- \* [[.verzweigungen:start|Verzweigungen]]
- \* [[.while-schleife:start|Die while-Schleife]]
- \* [[.for-schleife:start|Zählschleifen (for)]]
- \* [[.arrays:start|Arrays]]
- \* [[.assoziative\_arrays:start|Assoziative Arrays]]
- \* [[.funktionen:start|Funktionen]]
	- [Schere Stein Papier](https://info-bw.de/faecher:informatik:oberstufe:php:ssp:start)
	- [Werkzeug: VSCodium zum Bearbeiten entfernter Dateien](https://info-bw.de/faecher:informatik:oberstufe:php:werkzeug:start)
	- [Eingabe für Fortgeschrittene: Formular und Verarbeitung in einer Datei](https://info-bw.de/faecher:informatik:oberstufe:php:eingabe_one_file:start)

From: <https://info-bw.de/>-

Permanent link: **<https://info-bw.de/faecher:informatik:oberstufe:php:start?rev=1619368383>**

Last update: **25.04.2021 16:33**

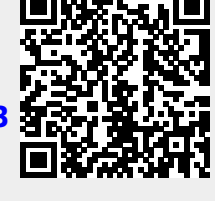

 $\pmb{\times}$